Hi! I'd like to tell you about

## Whim! (but mostly: Webmention!) The Perl & Raku Conference · Online · June 26, 2020

Jason McIntosh · https://imac.org

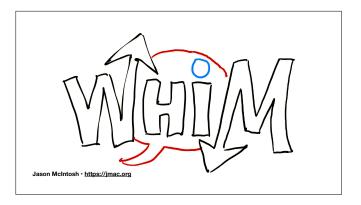

Whim, a new command-line tool for working with webmentions that I released earlier this week. But you probably don't know what webmentions are, so I'm mainly going to talk about that instead.

Webmention is a nascent web technology, codified as

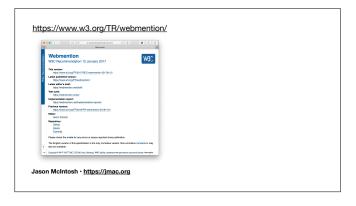

a W3C recommendation in 2017, defining a platform-neutral method for letting \*one\* website know that \*another\* website has linked to it. Webmention came out of

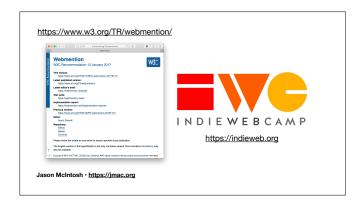

the IndieWeb movement, which for the last decade or so has advocated for a re-introduction of the early web's promise of individual, interconnected authorship across what we \*used\* to call the \*world-wide\* web, finding practical and realistic ways to apply this idealism to the web we have today.

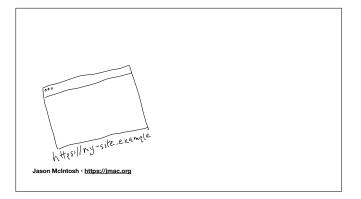

Webmention implements IndieWeb philosophies by allowing me to

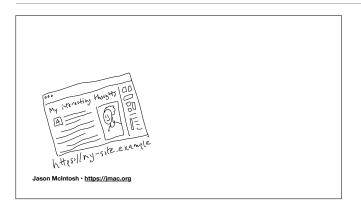

publish something on my \*own\* website, under my \*own\* control, in response to

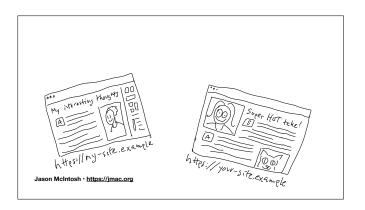

something that \*you\* wrote, someplace \*else\* on the internet -- and then follow through with that by

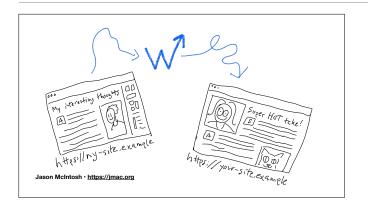

sending your site a little, specialized message -- that's the webmention -- that lets it know that I've done so. Your website can then react to it in some appropriate fashion, such as

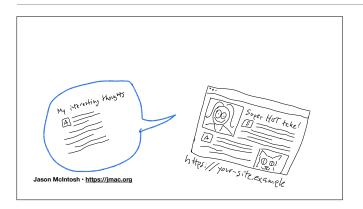

publishing my response as a comment. It can use

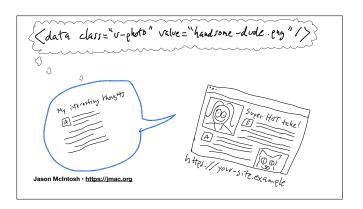

metadata I've embedded on my page as hints that can help display

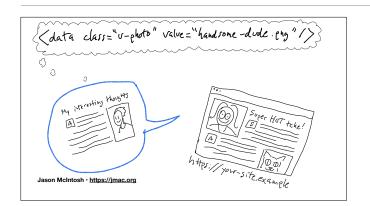

my name or avatar picture, or tell it more about the context of my article -perhaps I just meant my post as a simple note of approval rather than a
wordy comment,

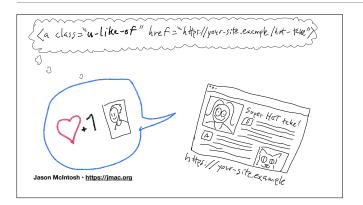

in which case your site might instead just increment a like-counter.

And this happens through an open protocol, without either of us having to sign over our creative work to another company looking to turn a buck off our audience's attention.

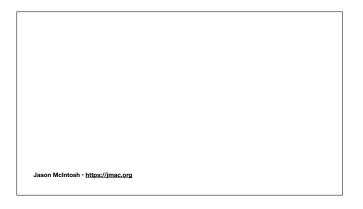

I'll show you a couple of examples.

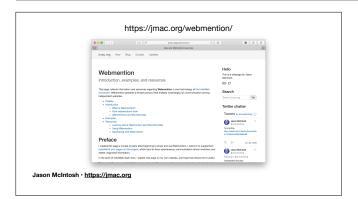

On a page I recently posted to my personal site all about Webmention,

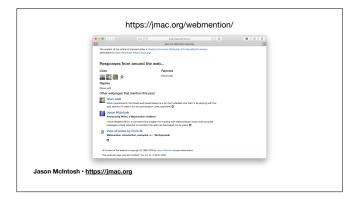

I have a section at the bottom where I display likes, reposts, and comments from around the internet regarding this page. Some come from Twitter, by way of

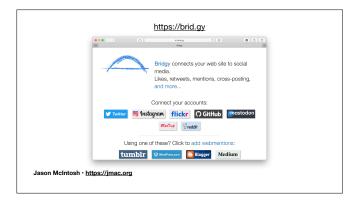

a service called Bridgy, which translates social-media reactions into webmentions — an excellent application of IndieWeb's principle to work \*with\* the web we have.

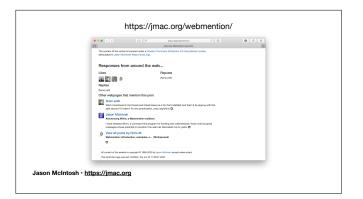

And you'll notice that one mention is from myself, because I link to this page on an entry I posted to my own, webmention-capable blog. So this shows Webmention's ability to act as a medium for both comments and social-media-style reactions without relying on any closed, profit-seeking service like Twitter or Disqus.

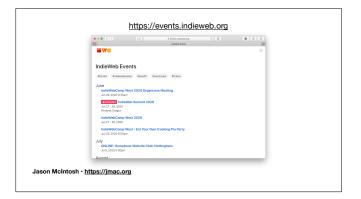

Here's another: Every page on the IndieWeb events site accepts webmentions as RSVPs.

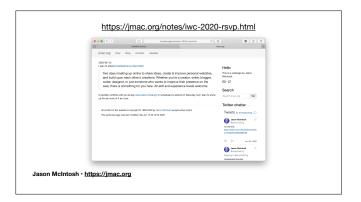

So in this case I posted a publicly visible note to my own website announcing my intent to show up at an upcoming event, and

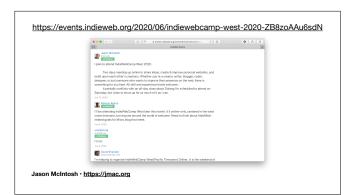

this translated into a yes-i'm-going RSVP on that event's own page.

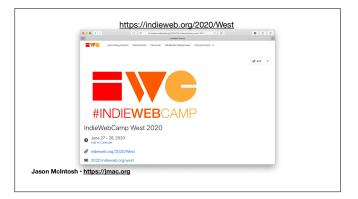

This is a real event, by the way, the IndieWeb community is having its own big online summit right after The Perl Conference wraps up, and you should check it out. I have been involved with this community for a couple of years

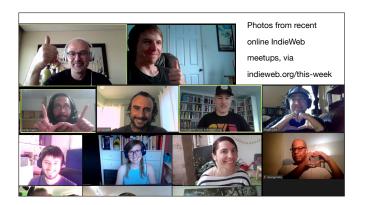

and found them a warm and diverse crowd that welcomes web authors of every skill level and technological background.

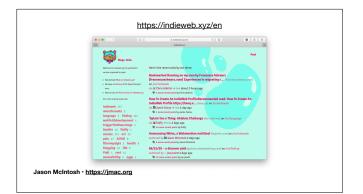

Anyway, one more example: the website IndieWeb.xyz acts as an aggregator for stories from across the web, and it's powered entirely by Webmention.

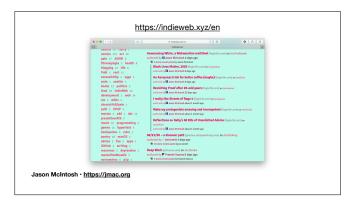

My own blog posts syndicate themselves to this site though special links paired with webmentions, extending the reach of my blog while still keeping all my material on my own site, at home.

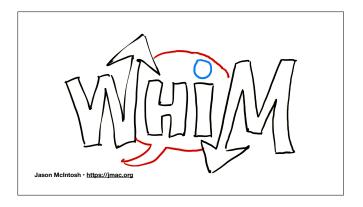

So yeah! I released Whim just a few days ago! I wrote it with Mojo! It's on CPAN!

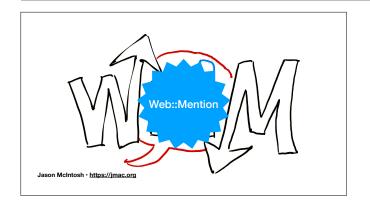

And so's Web::Mention, the library it's based on! They're both probably crawling with bugs, because not many people use Webmention yet!

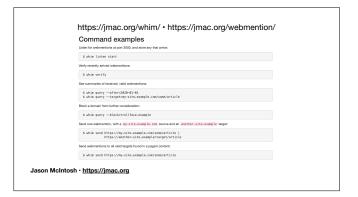

But it does try to give you a clean command-line interface to sending, receiving, managing and displaying webmentions. The mentions on jmac.org are entirely Whim-powered right now.

If any of this has piqued your interest enough to try Whim or even just Webmention for yourself, I'd love to know what you think. Everything is at jmac dot org slash whim, and I have a separate introductory resource page about webmentions at <u>jmac.org</u> slash webmention. Thank you!